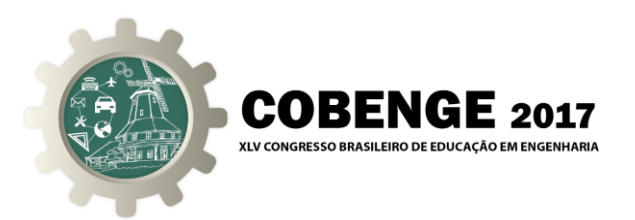

# **AMBIENTE DIDÁTICO BASEADO EM SISTEMA DE EMULAÇÃO DE PROCESSO DE MANUFATURA IMPLEMENTADO EM FPGA PARA SIMULAÇÃO DE PROCESSO INDUSTRIAL COM CLP**

**Vitor Alexandre Santos** – vitorsantoss@gmail.com Universidade Tecnológica Federal do Paraná – UTFPR Av. Sete de Setembro, 3165 CEP 80230-901 – Curitiba – Paraná

**Ricardo Domingues Soares** – ricardo.soares@pr.senai.br Serviço Nacional de Aprendizagem Industrial (Paraná) – SENAI Rua Senador Accioly Filho, 298 CEP 81.310-000 – Curitiba – Paraná

*Resumo: Este trabalho consiste no desenvolvimento de um emulador de processo industrial de sistema discreto com implementação em FPGA (Field-programmable gate array), para utilização com CLP (Controlador Lógico Programável). Dessa forma, tem-se como objetivo a confecção de um sistema de simulação de processos industriais, com foco na prática da utilização de CLPs, buscando uma ferramenta de apoio em disciplinas na área de controle industrial em cursos técnicos, tecnológicos e de engenharias. Este projeto também pode ser utilizado como ferramenta auxiliar para empresas do ramo de integração de sistemas de automação, para o desenvolvimento de projetos de controle e otimização de linhas produtivas. Para validação do emulador, um protótipo de processo industrial é construído, e assim, por meio dos dados recolhidos do protótipo físico e posteriormente do emulador construído na FPGA, temse uma correlação dos mesmos, resultando na validação do projeto.* 

*Palavras-chave: Controlador lógico programável, Emulação, Modelo matemático, Simulação, FPGA.*

## **1. INTRODUÇÃO**

Na última década, assuntos relacionados à automação tem tomado destaque no setor industrial. Temas relacionados à utilização do CLP (Controlador Lógico Programável) aplicados em processos produtivos como otimização de linhas de produção, sistemas de controle automático, segurança humana em máquinas, entre outros, têm se mostrados com elevada relevância dentro do contexto apresentado (MORAES & CASTRUCCI, 2007).

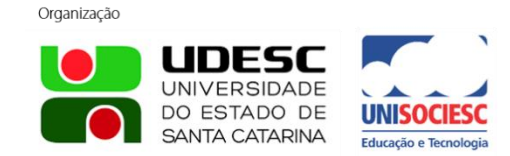

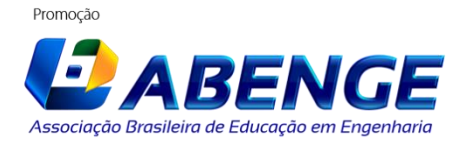

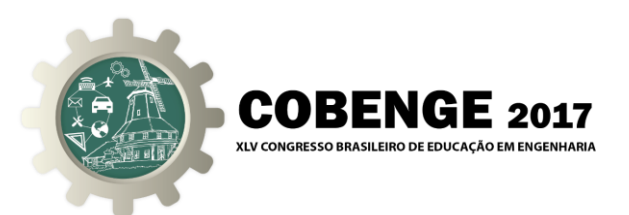

Dessa forma, segundo Rangel et al (2012), estudos de métodos de desenvolvimento de programas de CLP, relacionados com aplicação em processos contínuos ou discretos, se mostram com elevada aceitação entre estudantes e profissionais na área apresentada.

Queiroz et al (2010) salienta que a utilização de ferramentas de auxílio, como exemplo os simuladores, em disciplinas de caráter prático, são essenciais para o processo de aprendizagem.

Contribuindo com os apontamentos de Queiroz et al (2010), Carvalho (2010) também mostra em seu trabalho os benefícios da utilização de ferramentas de simulação no auxílio de atividades práticas, em bancadas de testes em laboratórios de ensino.

Partindo da apresentação de ferramentas de simulação, Martins (2013) mostra em sua dissertação um laboratório remoto para estudos na área de automação industrial, permitindo atividades práticas em torno do assunto em questão, como exemplo a programação de CLP.

Considerando a simulação de processos industriais, Santos et al (2013) apresenta em seu trabalho um método de simulação voltado para sistemas flexíveis de manufatura, assim como Pontes (2012) que apresenta uma pesquisa em torno de simulação em sistemas de manufatura.

Considerando a utilização de sistemas de simulação implementados em *hardware* reconfigurável, Dufour et al (2006), Wojciechowski et al (2014), Matoga et al (2015), Fleming e Edrington (2016) apresentam emuladores de sistemas dinâmicos, evidenciando a relevância da proposta para o projeto em questão.

Em função do previamente exposto, este trabalho tem como objetivo apresentar um emulador de processo industrial de baixo custo, implementado em FPGA (*Fieldprogrammable gate array*), para auxílio em atividades práticas em disciplinas relacionadas aos temas de controle industrial, as quais utilizam o CLP como base principal em suas ementas.

## **2. METODOLOGIA APLICADA**

De forma resumida, este trabalho considera que sinais de entradas e saídas de uma planta física didática, representada por um protótipo de processo de manufatura discreta, são comparados com os dados recolhidos de um modelo matemático implementado em FPGA. Com a análise da correlação desses dados, tem-se se a validação do emulador proposto.

Para o desenvolvimento deste projeto, quatro etapas são consideradas: construção de um protótipo físico, desenvolvimento de um sistema de automação composto de CLP, sistema de supervisão e banco de dados, modelagem matemática do processo para o desenvolvimento dos circuitos em FPGA e por fim a análise dos dados,

Assim, inicialmente é construído um protótipo de planta industrial, com base um processo de manufatura simplificado. Este processo consiste em sistema de esteira transportadora de peças e um posicionador de marcação de peças.

Na sequência é desenvolvido o sistema de controle do protótipo construído, com base em CLP. Com a integração do CLP e de um sistema de supervisão, e este conectado a um banco de dados, tem-se a coleta de dados do controle aplicado no protótipo físico.

Após o desenvolvimento do sistema de automação, tem-se a modelagem matemática do processo utilizado no protótipo físico. Essa modelagem é utilizada com a

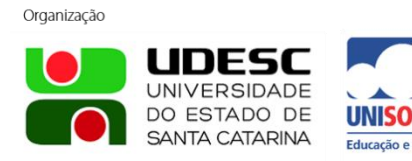

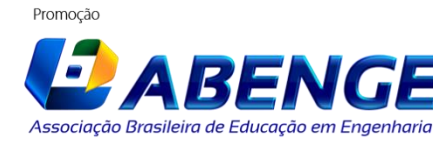

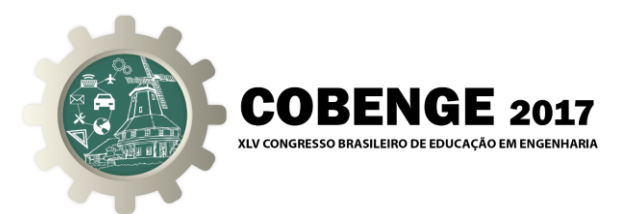

FPGA, a qual tem por objetivo representar o processo em questão. Para a segunda coleta de dados, o protótipo físico é desconectado do CLP, para ser substituído pelo emulador, e assim, um nova coleta realizada.

Finalmente, com os dados referentes ao processo físico, e ao emulador, tem-se a análise dos resultados.

# **3. CONSTRUÇÃO DO PROTÓTIPO FÍSICO**

No desenvolvimento do protótipo físico, é utilizado um exemplo de uma esteira transportadora de peças e um posicionador que executa a ação de marcação da peça transportada.

Sensores de posição são utilizados no início da esteira e na máquina ferramenta. Esses sensores são responsáveis pelas ações de funcionamento da esteira e início do processo de marcação. Um sensor de pulsos rápidos (*encoder*) é utilizado no eixo do motor da esteira, o qual gerencia a mudança de velocidade no transporte da mesma.

O protótipo físico utilizado é mostrado na Figura 1.

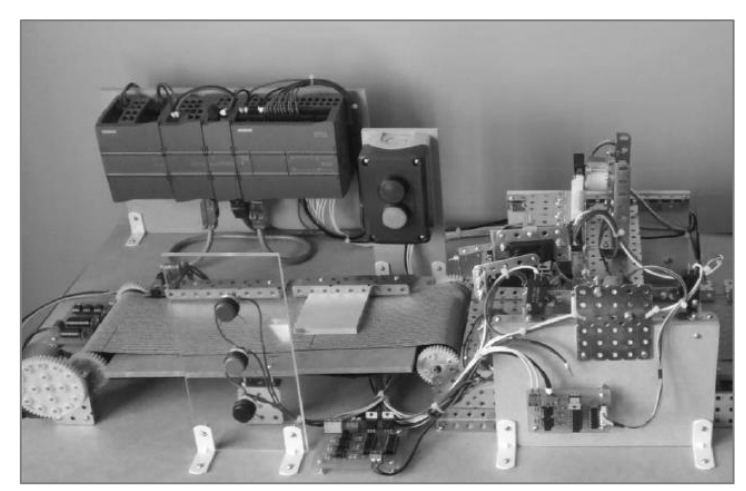

Figura 1 - Protótipo físico da planta de manufatura.

Quanto ao funcionamento do sistema, de forma resumida, ao pressionar o botão de início de processo, ao detectar uma peça no início da esteira, a mesma é ligada. Conforme a contagem de pulsos do encoder, a alteração de velocidade ocorre.

Com a chegada da peça na máquina ferramenta, a esteira é desligada e o posicionador de marcação é abaixado, sendo detectado o fim de curso, o mesmo é levantado e ao chegar até o fim de curso superior, é finalizado o processo de marcação.

#### **4. SISTEMA DE AUTOMAÇÃO E CONTROLE**

O desenvolvimento do sistema de automação contempla a modelagem do processo de manufatura apresentado e assim o programa do CLP, a configuração das redes industriais, o sistema de supervisão e por fim a integração do mesmo com o banco de dados, o qual é responsável pelo armazenamento das informações referentes ao processo real e simulado.

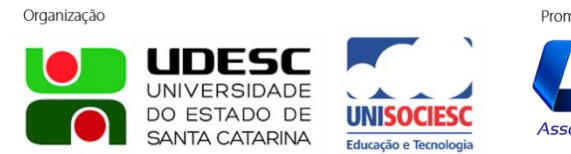

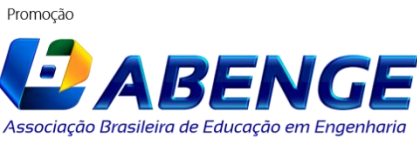

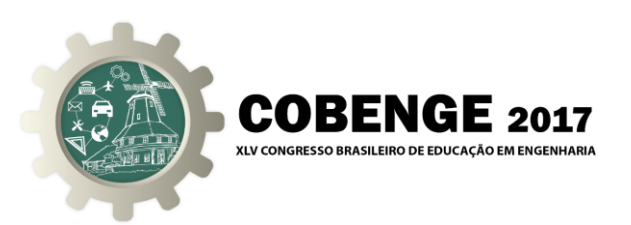

## **4.1. Programação do CLP**

A programação do CLP é tratada com conceito de modelagem de sistema sequencial. Para isso, é aplicado o método do GRAFCET (GRAphe Fonctionnel de Commande Etapes/Transition), Funções Gráficas para Funções de Etapas e Transições, ferramenta gráfica de modelagem de sistemas sequenciais conforme IEC 60848 (Schumacher; Fay, 2011).

O sistema modelado é convertido para uma linguagem de programação, a linguagem *ladder*, conforme a IEC 61131-3.

Para a programação do CLP é utilizado o *software* TIA (*Totally Integrated Automation*) Portal na versão 14, da Empresa Siemens.

Com o sistema de automação programado, é possível o controle do sistema em modo automático e em modo manual. No entanto, para o processo em manual, somente botões e sinalizadores são suficientes para a simulação, já para o sistema em automático variáveis da planta são necessárias, o que viabiliza o objetivo do emulador proposto.

#### **4.2. Redes de Comunicação**

Como a planta utilizada tem características de um sistema de manufatura, a etapa de controle teve como base esse formato, assim são utilizados controladores comumente encontrados nesse tipo de automação.

O CLP S7-1200 da família Simatic da Empresa Siemens é utilizado. O conceito de sistema distribuído é aplicado com uma unidade remota ET200S - IM151-3 também da família Simatic. Para a comunicação entre o CLP e a unidade remota é utilizada a rede *Profibus-DP*, com isso é acoplado ao CLP um módulo mestre da rede *Profibus-DP*, o CM 1243-5. Para a conexão do CLP com o sistema de supervisão é utilizada uma rede *Ethernet* TCP/IP.

#### **4.3. Sistema de Supervisão e Banco de Dados**

Para o desenvolvimento do sistema de supervisão é utilizada a ferramenta Elipse E3 da Empresa Elipse Software.

No ambiente de supervisão, um banco de dados é implementado para registro histórico das variáveis que compõe o sistema. O armazenamento das variáveis é realizado por meio de uma estampa de tempo definida na aplicação do sistema de supervisão. A partir dos dados registrados no banco de dados, gráficos referentes aos processos, são levantados para a análise dos resultados posteriormente.

#### **5. MODELOS APLICADOS NA FPGA**

Para a implementação do emulador na FPGA é utilizado o kit didático DE01 da Empresa Altera, a qual contém a FPGA EP2C20F484C7 da família Cyclone II. O *software* utilizado é o Quartus II versão 9.1.

Como o CLP e a unidade remota, trabalham com tensões de 24 Vdc e a FPGA com tensões de 3,3 Vdc, um circuito auxiliar é necessário para integração, conforme mostra a Figura 2. O circuito em (a) trabalha no sinal do CLP, para ser enviado para a FPGA, e em (b) com o sinal da FPGA para ser enviado para o CLP.

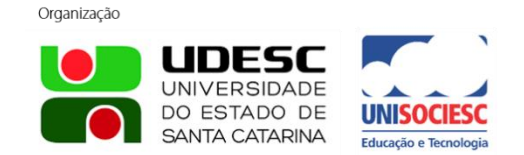

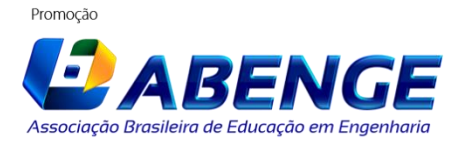

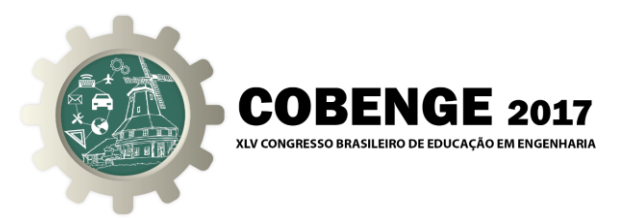

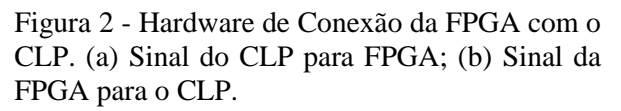

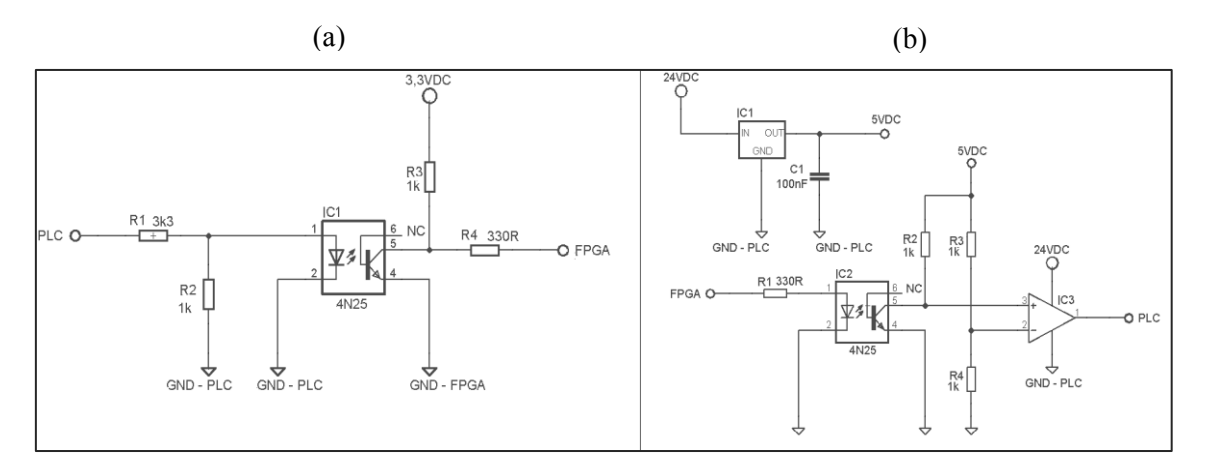

Após a integração do CLP com a FPGA, tem-se a modelagem dos sistemas constituintes do processo de manufatura apresentado, ou seja, a esteira transportadora e o posicionador de peças. Para a implementação dos modelos, é considerado o seguinte diagrama, mostrado pela Figura 3.

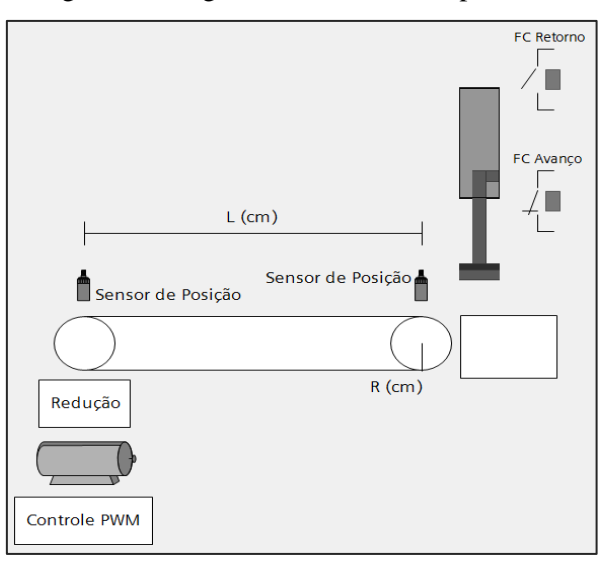

Figura 3 - Diagrama da esteira transportadora.

Para a modelagem do processo na FPGA, o mesmo é dividido em duas etapas: a esteira transportadora e o posicionador de marcação.

Para a esteira, diversos blocos de circuitos são utilizados na confecção do modelo, como modelo do acionamento, modelo do motor elétrico, modelos de equações de conversão e redução mecânica. Como não é de interesse o detalhamento dos blocos neste trabalho, devido a extensão do assunto, é mostrado na Figura 4 um diagrama esquemático interno do bloco em (a) e o próprio bloco finalizado em (b) para a FPGA.

Organização

Promocão

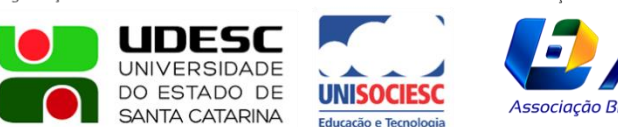

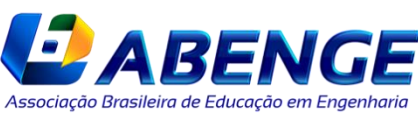

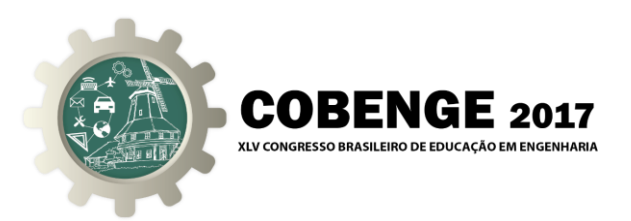

Figura 4 - Modelo em FPGA da esteira: (a) Diagrama esquemático; (b) Modelo da esteira.

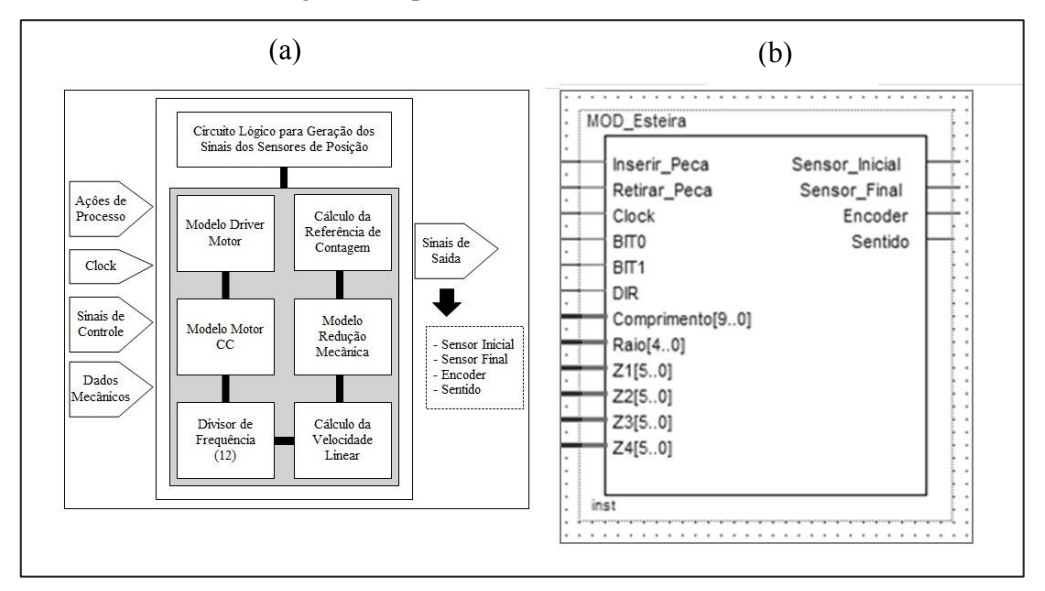

Da mesma forma do modelo da esteira transportadora, para a modelagem do posicionador diversos circuitos são utilizados na confecção do modelo final, assim como uma máquina de estados. No entanto, devido à extensão do tema, na Figura 5 (a) é mostrado o diagrama esquemático interno do bloco, assim como em (b) o bloco resultante do modelo aplicado.

> Figura 5 - Modelo em FPGA do posicionador: (a) Diagrama esquemático; (b) Modelo do posicionador.

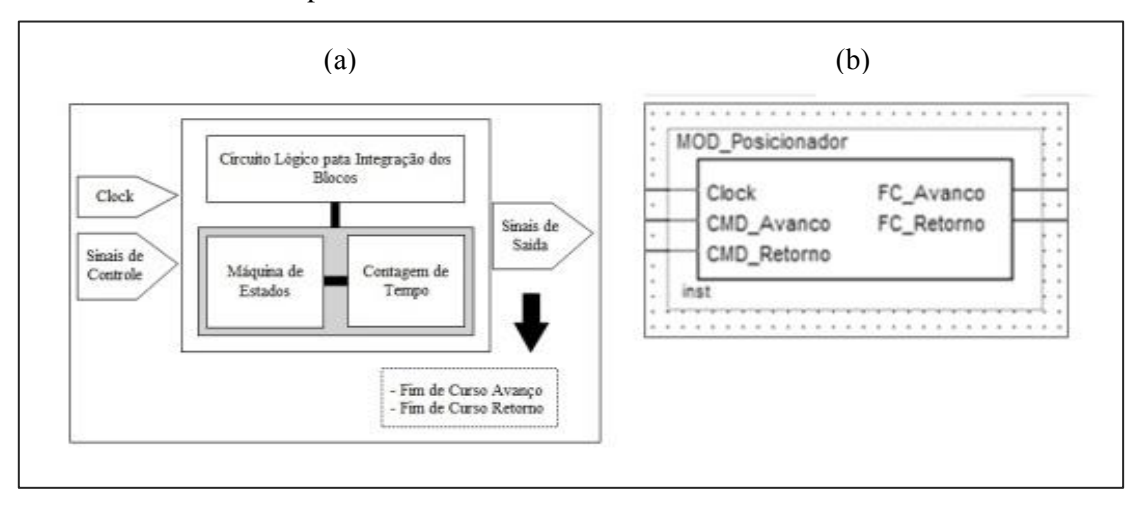

Por meio dos modelos implementados em FPGA, é possível a simulação do programa desenvolvido para o CLP.

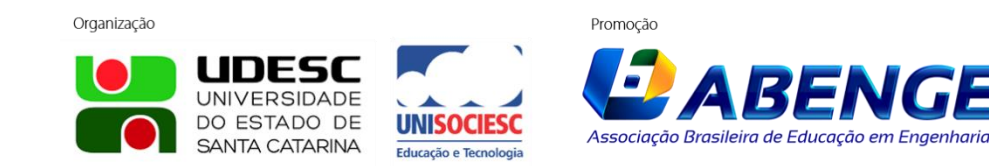

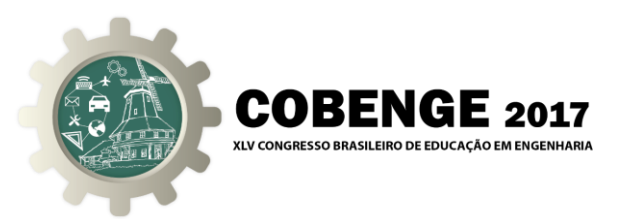

#### **6. ANÁLISE DOS RESULTADOS**

Com o sistema em funcionamento, o supervisório monitora o CLP e esse, por sua vez controla o processo. Inicialmente o CLP é conectado à planta física e depois ao modelo da FPGA para coleta dos dados.

São registradas três conjuntos de amostras dos processos para cada sistema, físico e modelado. Como o volume de dados é elevado, a análise por meio de tabelas é deficiente, ficando uma melhor visualização com métodos gráficos, com as médias dos valores recolhidos.

Inicialmente os dados registrados são para a esteira física. É possível verificar nos gráficos as seguintes ações: comando de início do processo, detecções dos sensores de posição, acionamento do motor e contagem de pulsos do *encoder*, mostrados na Figura 6, em (a) para o processo físico e em (b) para o modelo na FPGA.

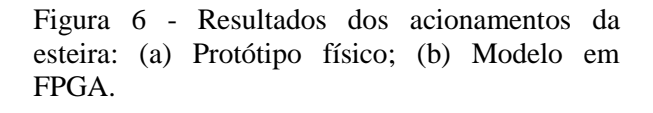

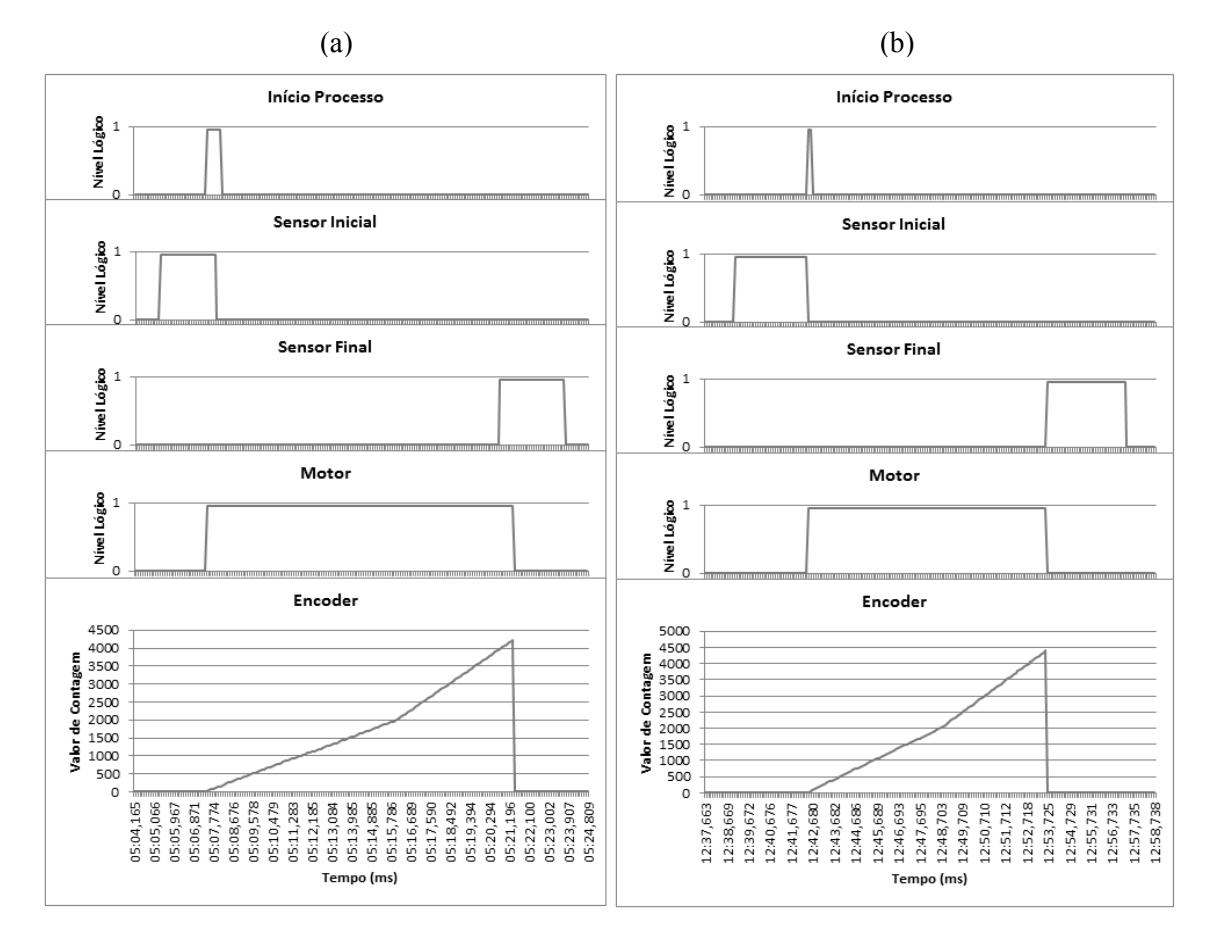

Com relação aos gráficos e as variáveis mostradas, as mesmas são referenciadas no eixo "y" por níveis lógicos, sendo que nível lógico "0" indica desligado e nível lógico "1" indica ligado, e para o *encoder* o valor de contagem. No eixo "x" tem-se uma estampa de tempo para aquisição das variáveis, a qual é definida via sistema de

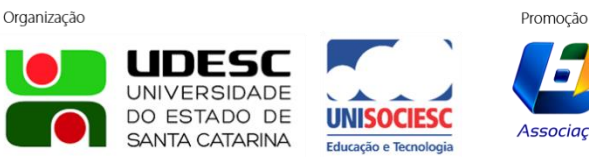

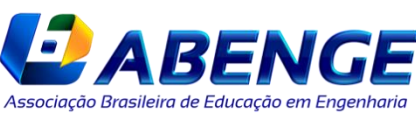

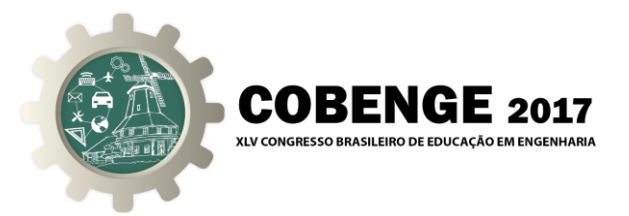

supervisão.

Com uma análise comparativa dos gráficos, é possível verificar uma elevada semelhança dos processos.

Para a contagem do sensor *encoder,* é possível verificar uma pequena diferença na contagem, a qual é decorrente de imperfeições do protótipo físico.

Na sequência da exposição dos resultados, têm-se os dados referentes ao posicionador de peças. Da mesma forma da esteira, primeiramente são recolhidos dados referentes ao protótipo físico e na sequência do modelo em FPGA. A Figura 7 mostra os resultados referentes ao posicionador, onde em (a) é para o protótipo e em (b) para o modelo em FPGA.

> Figura 7 - Resultados dos acionamentos do posicionador: (a) Protótipo físico; (b) Modelo em FPGA.

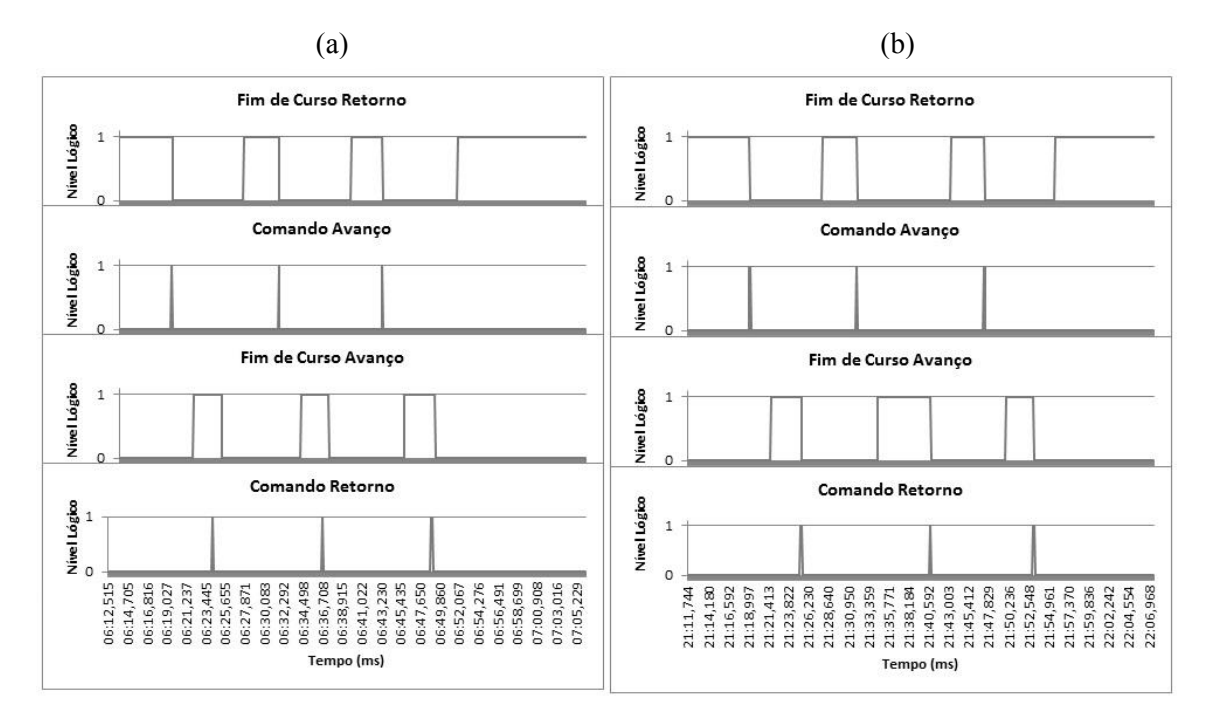

Da mesma forma que na esteira, o eixo "y" indica o acionamento com nível lógico "1" e desacionamento com nível lógico "0", e no eixo "x" a estampa de tempo definida pelo sistema de supervisão.

Conforme a análise dos gráficos, também é possível verificar elevada semelhança nos diversos acionamentos executados.

## **7. CONCLUSÃO**

Este trabalho apresenta um emulador fundamentado em *hardware* para simulação de um suposto processo industrial, com base em aplicações com CLP, sendo possível a utilização em treinamentos, ou para empresas de integração de sistemas, o qual pode contribuir significativamente.

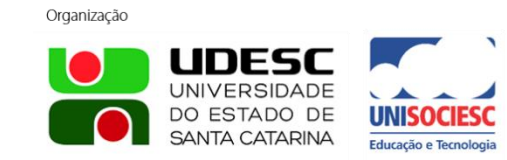

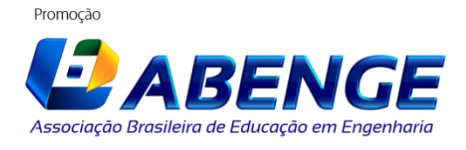

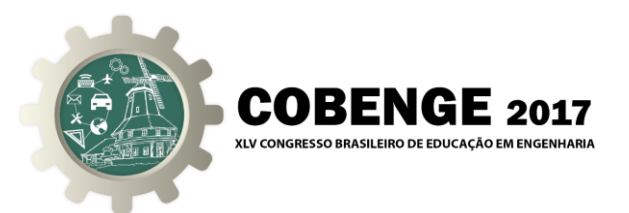

Em situações reais, como em obras, o desenvolvimento da automação muitas vezes acontece em estágios finais, devido à necessidade da infraestrutura física. Assim, com um sistema de emulação, a programação de CLP pode ser desenvolvida em etapas iniciais.

Outra questão, como otimização de sistemas também pode ser realizada, pois muitas vezes uma parada de máquina ou processo para este fim inviabiliza os testes em torno de tal assunto, o que não acontece com o uso de ferramentas de emulação.

Em relação à análise dos resultados, considerando as sequências lógicas de acionamentos conforme a necessidade de um processo discreto é possível verificar uma elevada eficiência do sistema. Apesar de, nos pulsos do encoder apresentar uma pequena diferença, a mesma pode ser tratada pelas deficiências físicas do protótipo mecânico. No entanto, parâmetros de entradas de dados podem ser utilizados nos blocos da FPGA, para algum tipo de compensação.

Como trabalhos futuros, outros formatos de plantas podem ser utilizados, como planta de processo contínuo, considerando variáveis de temperatura, vazão, nível e pressão, assim como dispositivos de redes industriais, ou dispositivos de acionamentos de motores podem ser considerados para implementações futuras.

No geral, conclui-se que o trabalho cumpre os requisitos de emulação de processo industrial para utilização de CLP, assim como permite alterações em nível de novos modelos, conforme outras necessidades de aplicação.

# **REFERÊNCIAS BIBLIOGRÁFICAS**

CARVALHO, R. T., BALDIOTI, H. R., SILVA, N. L., GOMES, F. J. Módulo Laboratorial para Educação em Controle, em Tempo Real, Baseado em Linux/RTAI. Anais: XVIII - Congresso Brasileiro de Automática. Bonito, 2010.

DUFOUR, C., ABOURIDA, S., BÉLANGER, J., LAPOINTE, V. Real-Time Simulation of Permanent Magnet Motor Drive on FPGA Chip for High-Bandwidth Controller Tests and Validaton. In: 32nd Annual Conference on IEEE Industrial Electronics, p. 4581-4586, 2006.

FLEMING, F. E., EDRINGTON, C. S. Real-Time Emulation of Switched Reluctance Machines via Magnetic Equivalent Circuits. In: IEEE Transactions on Industrial Electronics, p. 3366-3376, 2016.

MARTINS, Luis Miguel Silva; INSTITUTO SUPERIOR DE ENGENHARIA DE LISBOA, Departamental de Engenharia Mecânica. Projecto dum Laboratório Remoto para Automação de Processos Industriais, 2013. 91p, il. Dissertação (Mestrado).

MATOGA, L., KOCZOR, A., GOLEK, M., ZADEK, P., PENKALA, P. Modular FPGA Based Hardware Platform for Emulation. In: IEEE 22nd International Conference Mixed Design of Integrated Circuits & Systems (MIXDES), p. 402-408, 2015.

MORAES, C.C. de; CASTRUCCI, P. L. Engenharia de Automação. 2.ed. LTC, 2007.

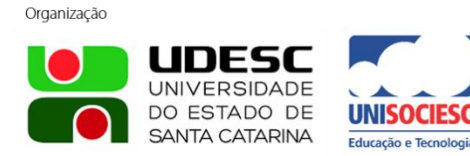

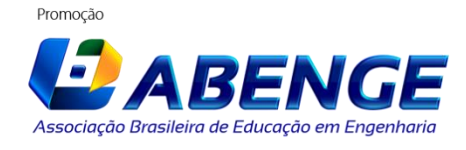

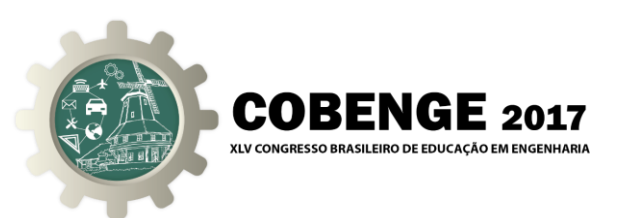

PONTES, H. L. J.; UNIVERSIDADE DE SÃO PAULO, Escola de Engenharia de São Carlos. Desenvolvimento de um Ambiente para Simulação da Manufatura baseado em Features e Realidade Virtual, 2012. 301p, il. Tese (Doutorado)

QUEIROZ, F. P., FREITAS, L. P., GAWA, V. A., GOMES, F. J. Desenvolvimento de uma Plataforma HILS para Educação em Controle de Processos Baseada em FOSS. Anais: XVIII - Congresso Brasileiro de Automática. Bonito, 2010.

RANGEL, J. J. de A., SOARES, M. B., SOUZA, A. A. de. Modelos de Simulação a Eventos Discretos como Ambiente de Treinamento em Controle Digital. Revista Vertices, 2012.

SANTOS, J. K. S., BRAGA, P. P. B.; VIEIRA, L. de S. D. de P., PENA, P. N. Simulação de Sistemas a Eventos Discretos Sob o Controle Supervisório Modular Local. Anais: XI - Simpósio Brasileiro de Automação Inteligente, 2013.

SCHUMACHER, F., FAY, A. Requirements and Obstacles for the Transformation of GRAFCET Specifications Into IEC 61131-3 PLC Programs. In: IEEE Conference on Emerging Technologies & Factory Automation (ETFA), p. 1-4, 2011.

WOJCIECHOWSKI, B., NIKODEM, M., WEBER, P., ZAGRABSKI, M., KEPA, K. Hardware Microprocessor Thermal Emulation Using Synthetic Heat Sources and Temperature Sensors in FPGA. In: IEEE 20th International Workshop On Thermal Investigations of ICs and System (THERMINIC), p. 1-5, 2014.

# **DIDACTIC ENVIRONMENT BASED ON EMULATION SYSTEM OF MANUFACTURING PROCESS IMPLEMENTED IN FPGA FOR SIMULATION OF INDUSTRIAL PROCESS WITH PLC**

*Resumo: This work consists of the development of an industrial process emulator of discrete system with FPGA (Field-programmable gate array) implementation, for use*  with PLC (Programmable Logic Controller). Thus, the objective is to create a system of *simulation of industrial processes, to practice the use of PLCs, to have an auxiliary tool in disciplines in the area of industrial control in technical courses, technological courses and engineering courses. This project can also be used by automation integration companies, for the development of control projects and optimization of productive lines. For the validation of the emulator, an industrial process prototype is constructed, and thus, through data acquired from the physical prototype and the emulator in FPGA, a correlation of the data is obtained, resulting in the validation of the project.*

*Palavras-chave: Programmable logic controller, Emulation, Mathematical model, Simulation, FPGA.*

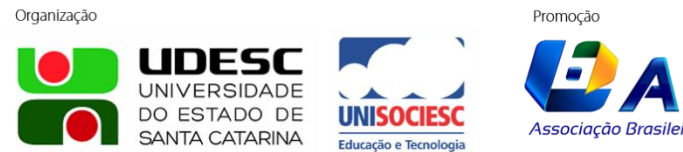

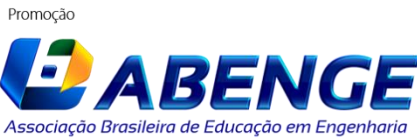